# 6 MATLAB プログラミング I

61

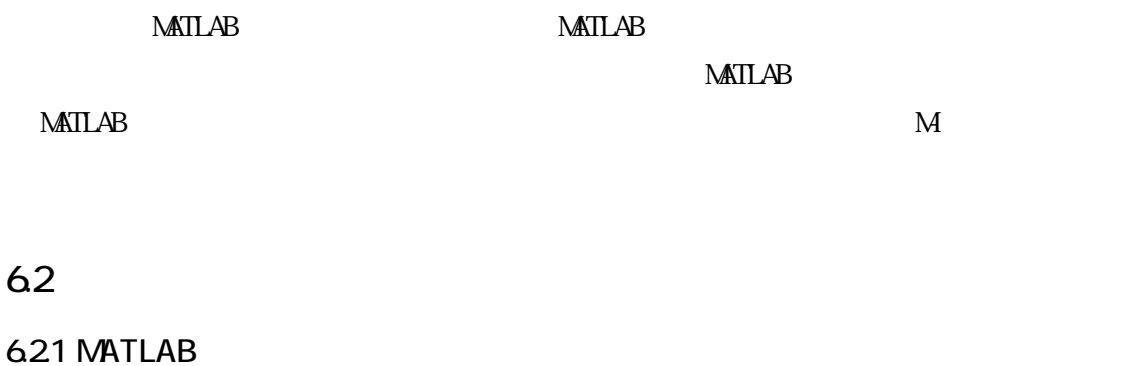

Matlab  $2$  3

1.2 次元のグラフィックス

)  $2$ 

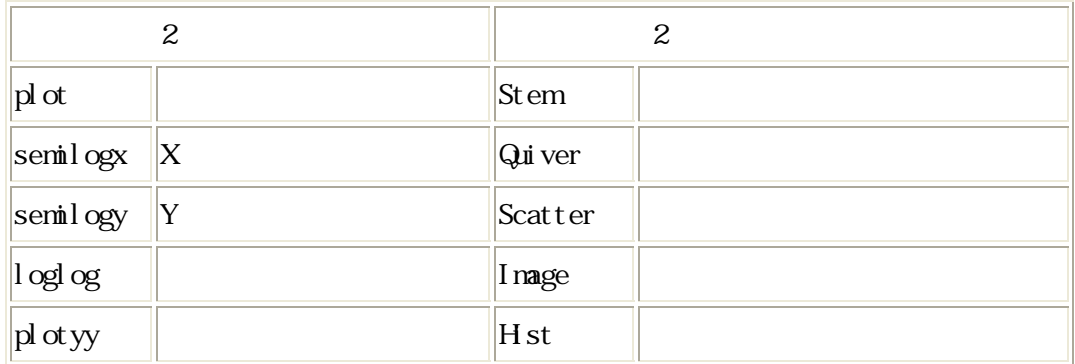

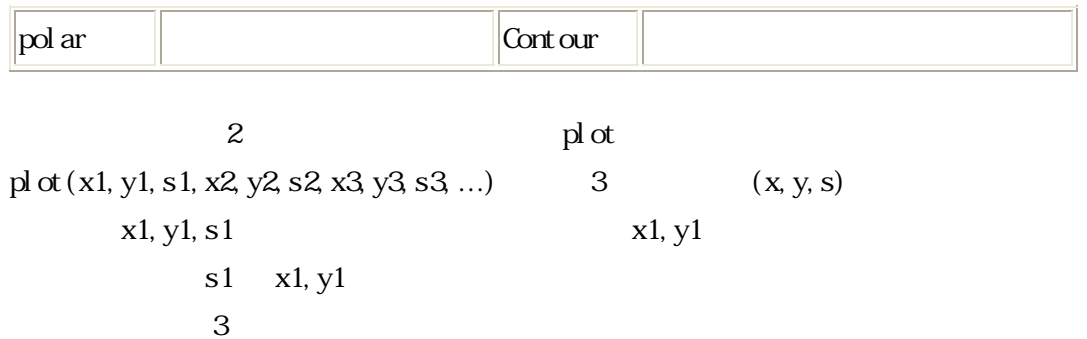

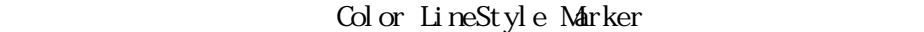

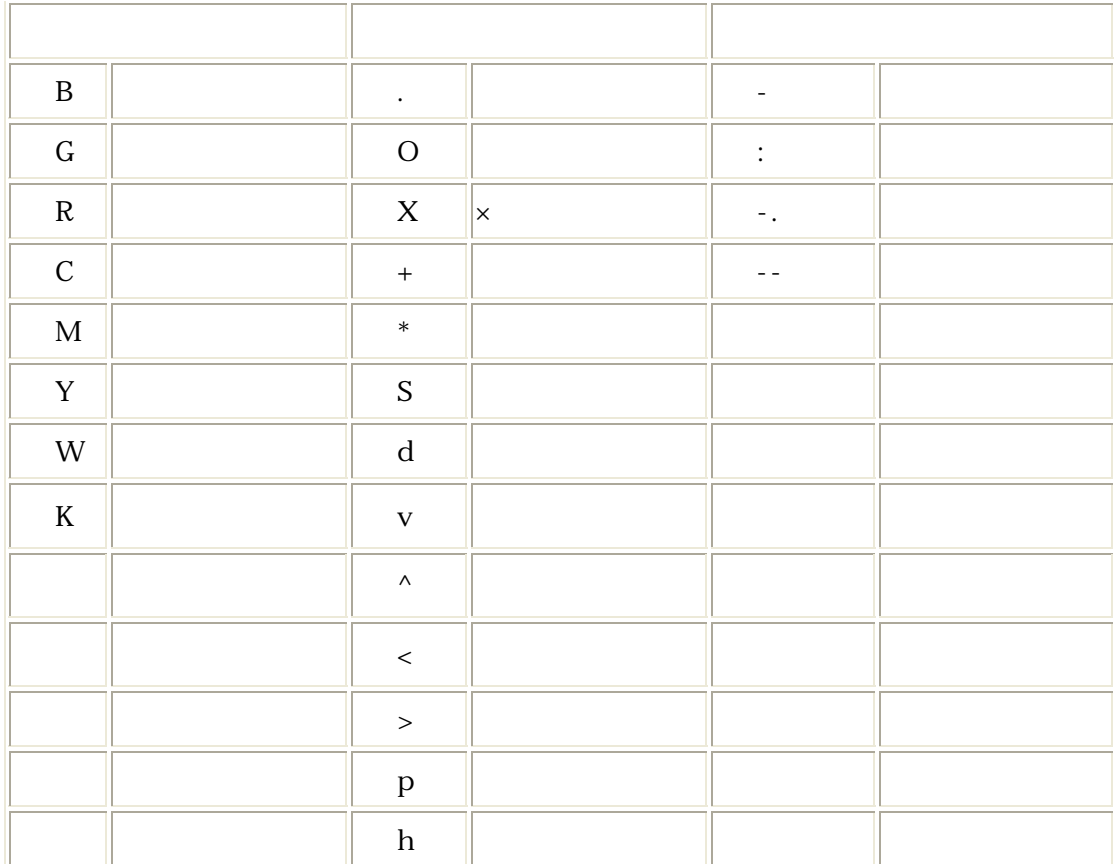

 $6<sub>-1</sub>$ 

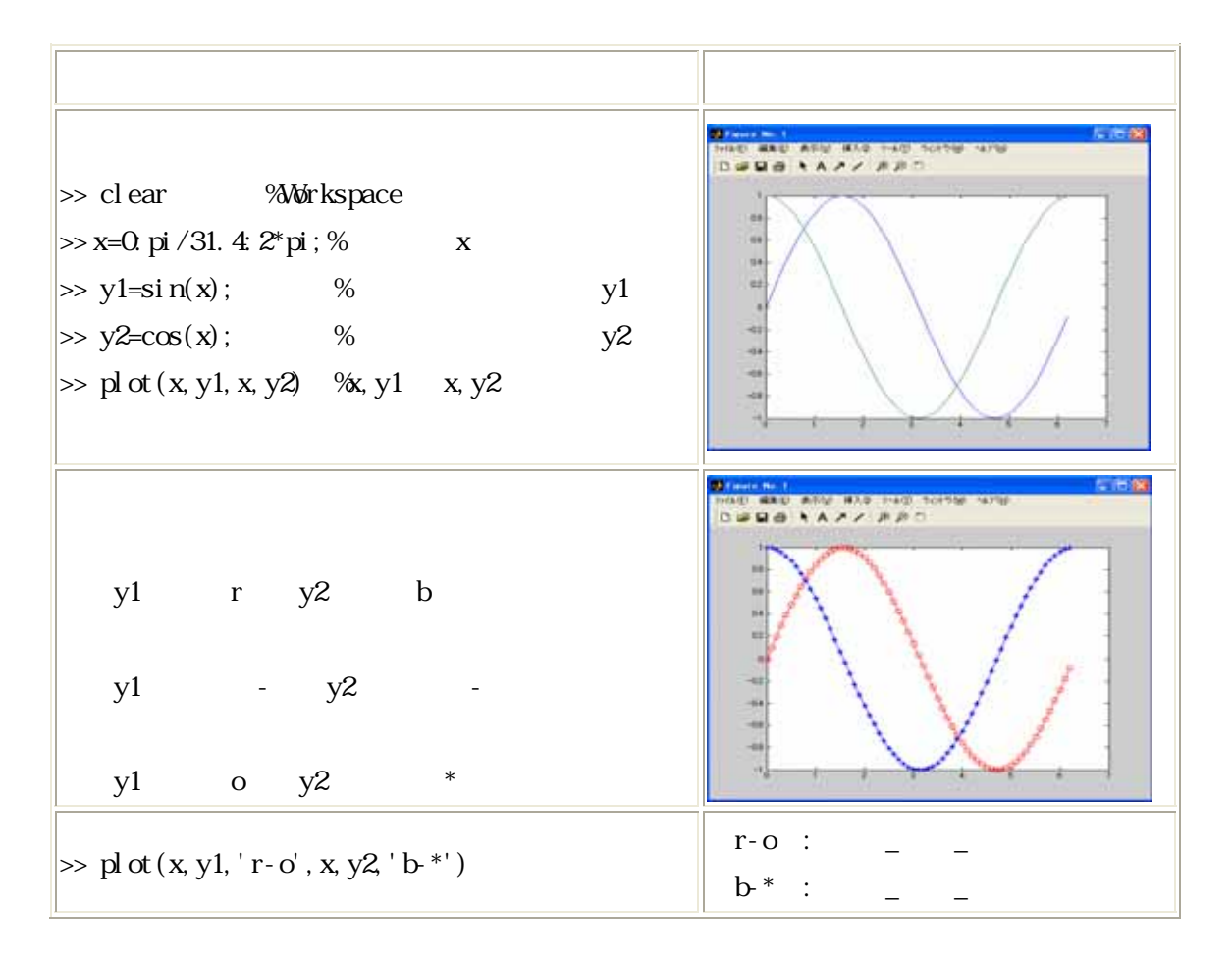

 $)$ 

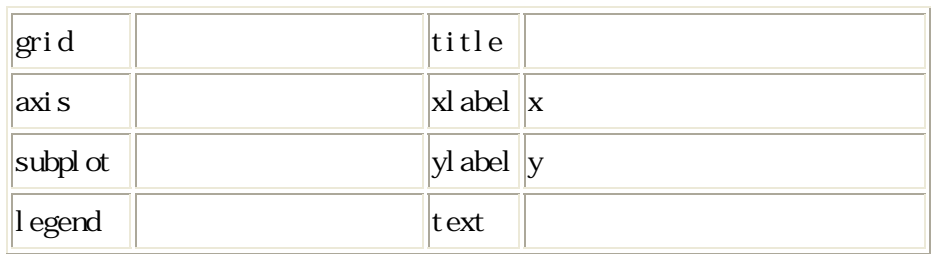

 $M\nabla A\Pi$ 

MATLAB help

subplot m,n, i Figure m n i  $axi s$ ([ xmin xmax ymin ymax ])

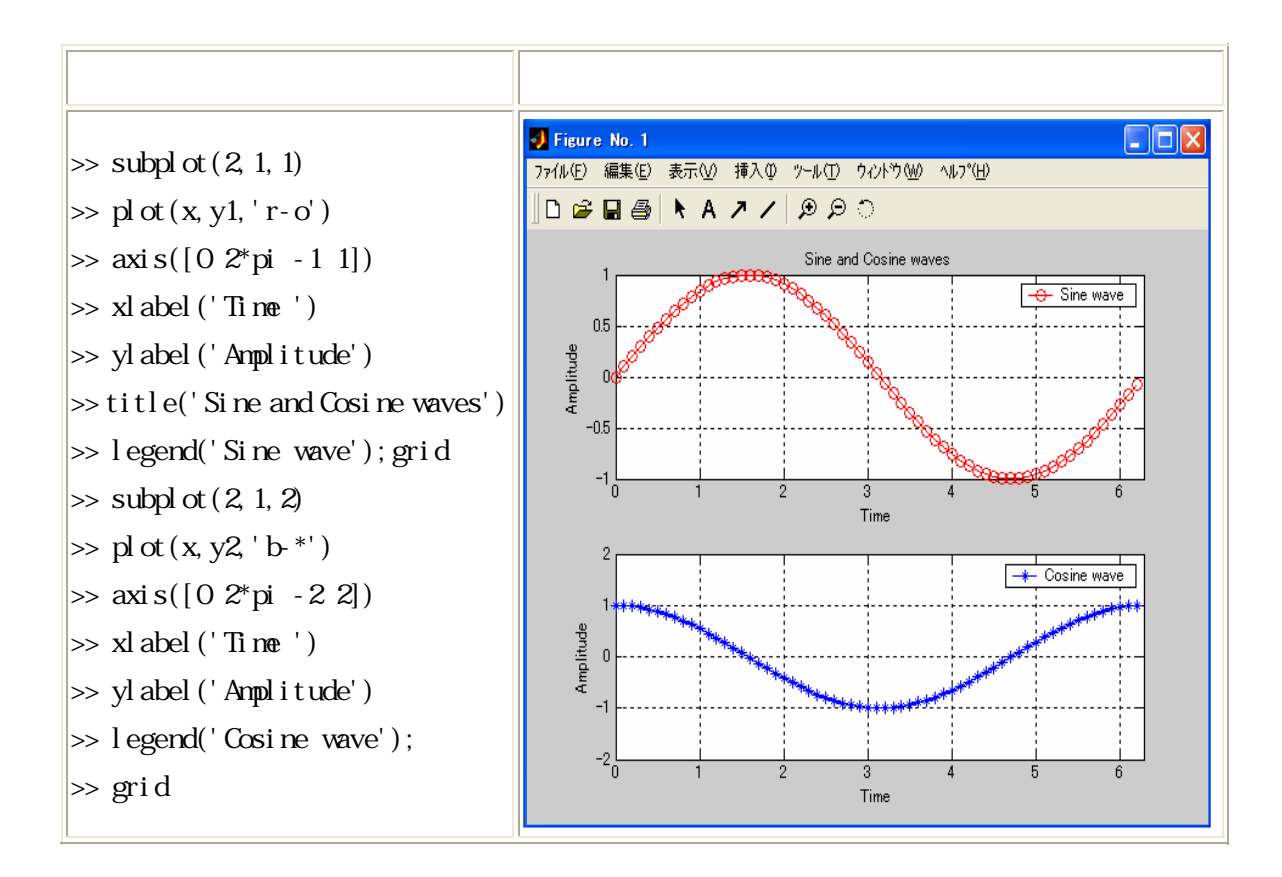

## )  $\overline{\phantom{a}}$

MATLAB では、それは、タイルの方法は多様である。<br>それは、Matlab

 $\mathop{\mathrm{pri}}$  int

print print - device - options filename resolutions - device -options Matlab

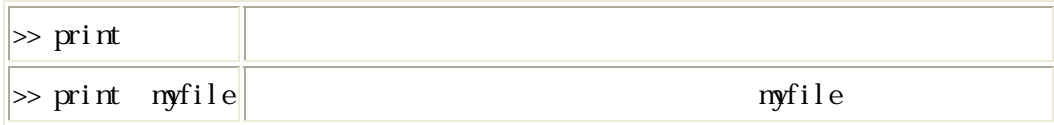

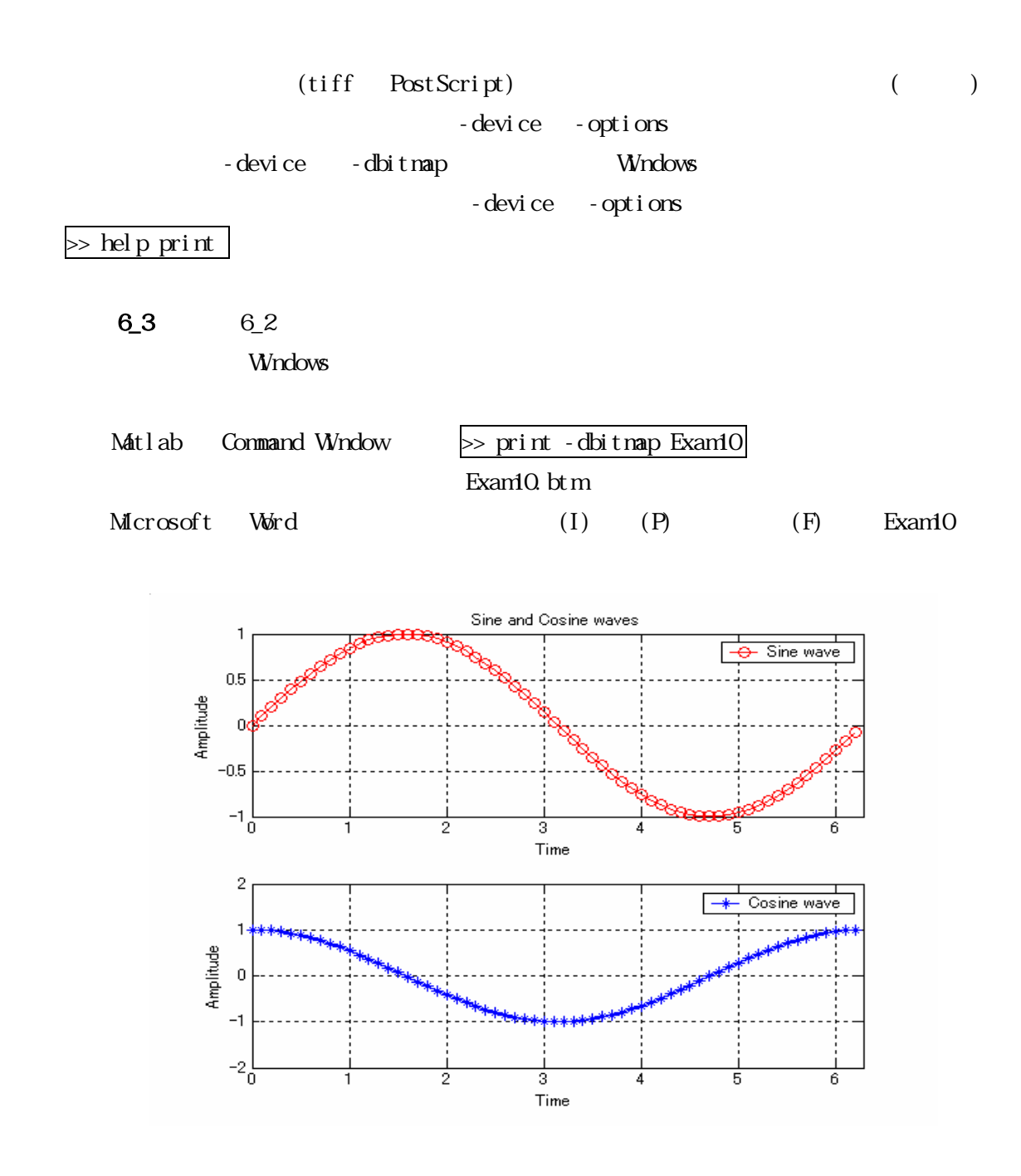

2.3

 $3 \t2$ 

 $\overline{\mathbf{3}}$ 

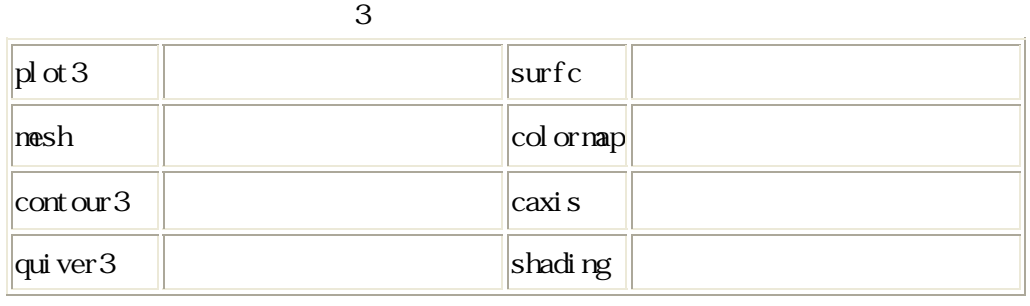

#### 6\_4: peaks 2 3

peaks  $49 \t49$   $49$   $2$ 

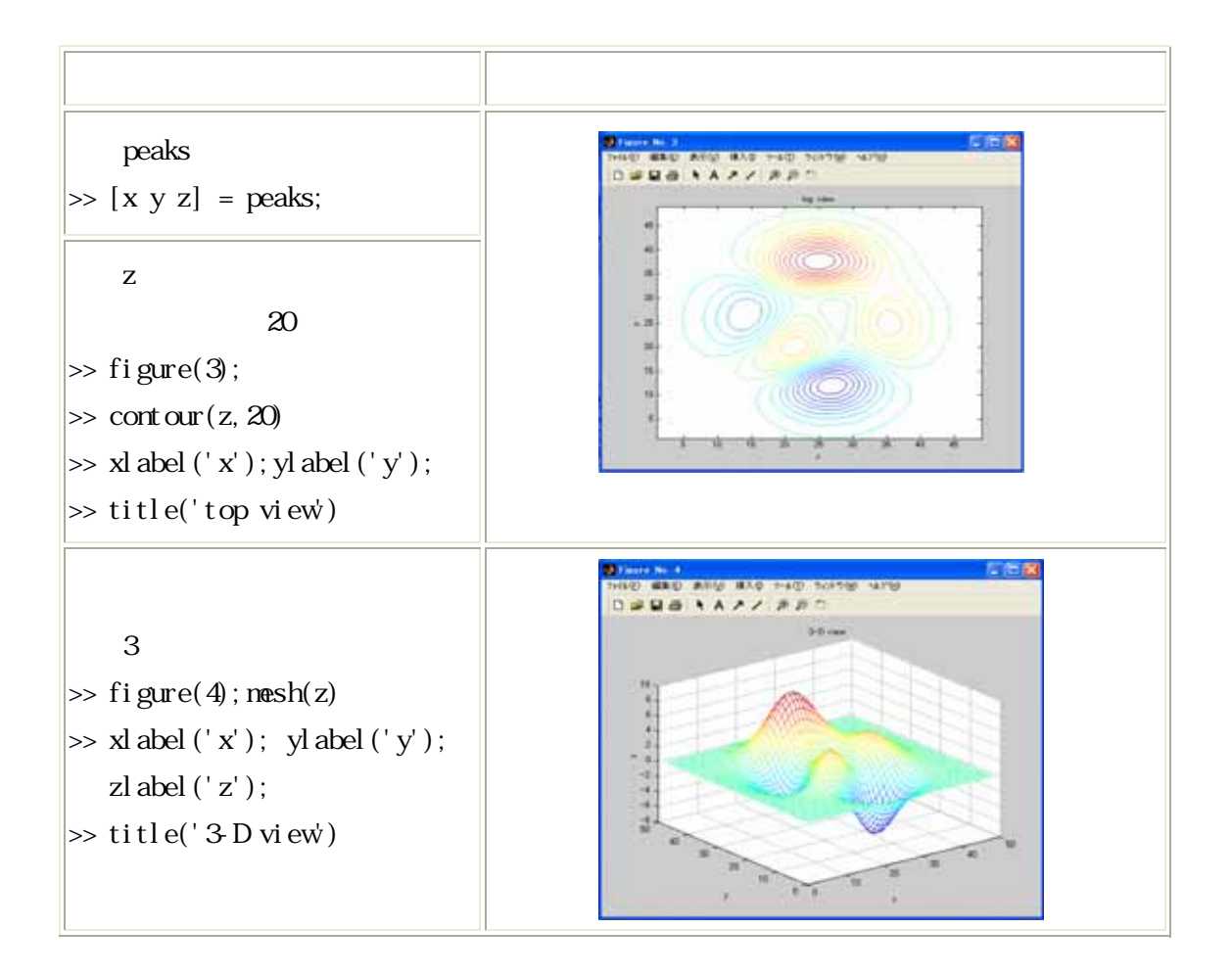

### 6.2.2 MATLAB

1. M-

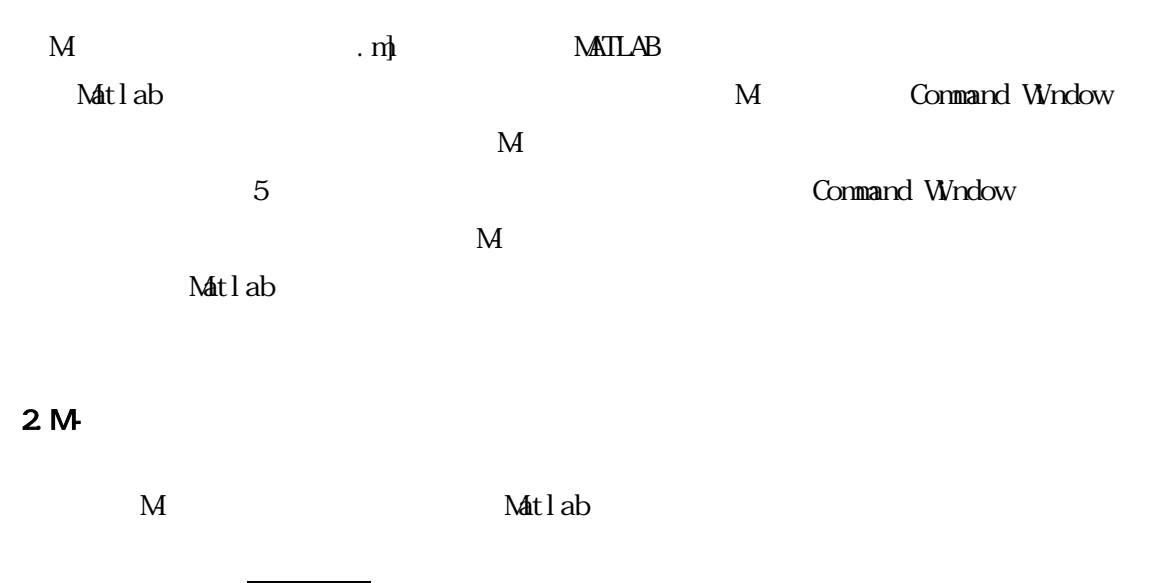

 $Comand Whdown \rightharpoonup >\mathrm{edit}$ 

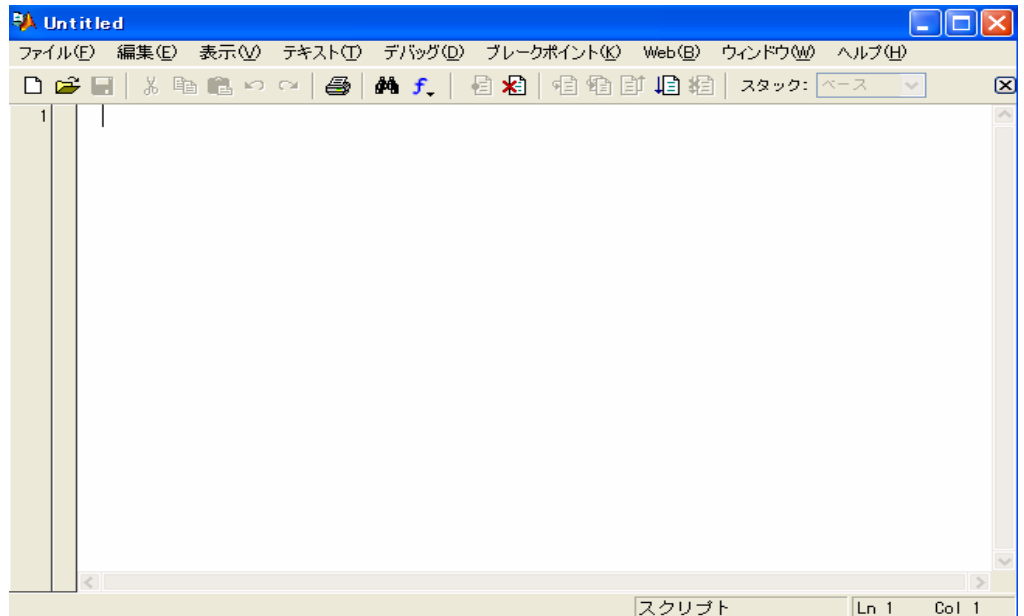

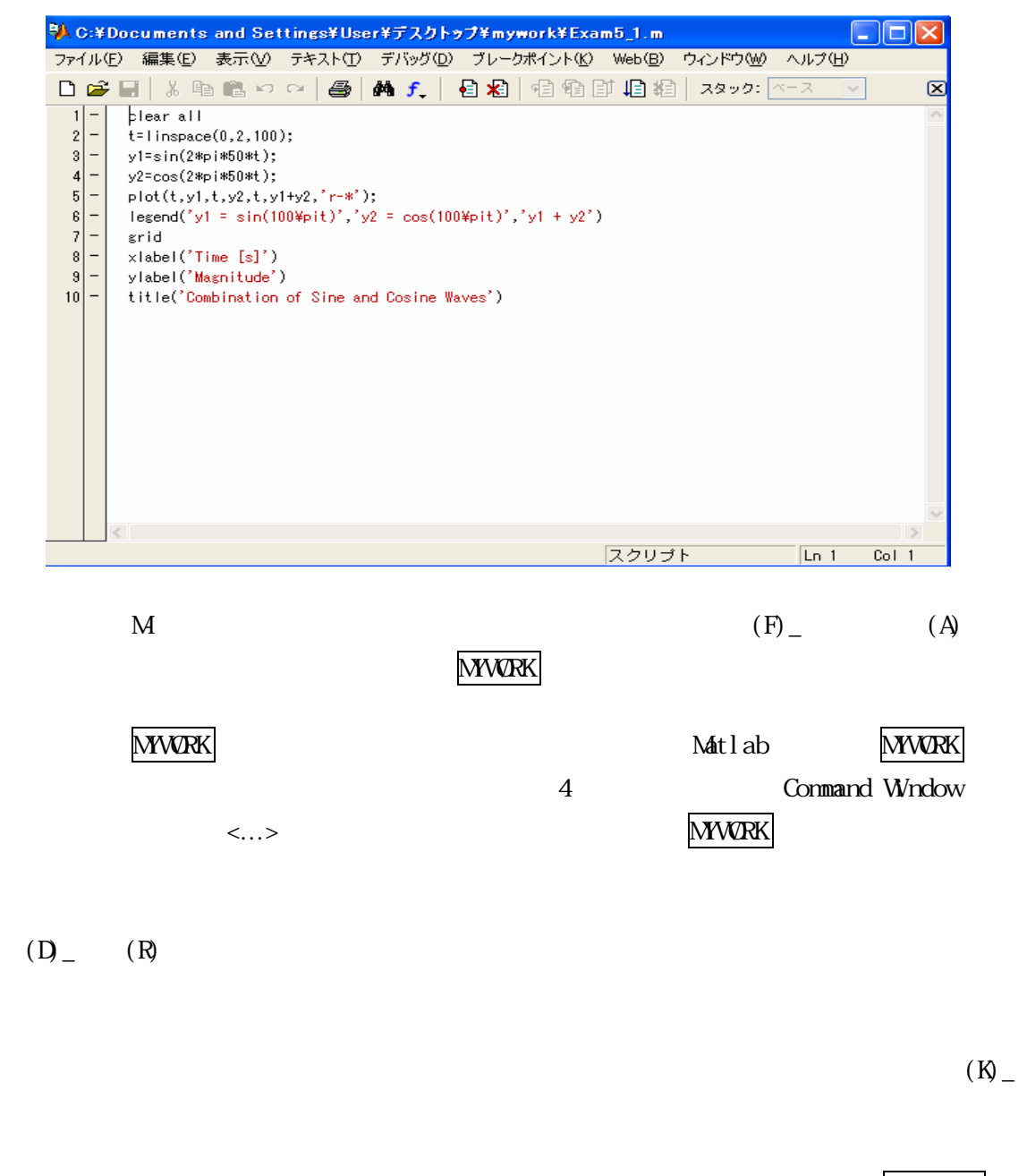

filename filename filename

 $Commonand Window >\n  $\Rightarrow$  edit$ 

 $6<sub>2</sub>5$ 

$$
p(x) = \frac{\alpha \lambda}{2\Gamma(1/\alpha)} \exp(-|\lambda x|^{\alpha})
$$
 (6-1)

 $\mathbf{x}$  and  $\lambda$  and  $\Gamma(\cdot)$ 

$$
\Gamma(\alpha) = \int_0^\infty t^{\alpha - 1} \exp(-t) dt
$$
 (6-2)  
\n
$$
\Gamma(\cdot)
$$
 Math lab gamma()  $\alpha$   
\n $\alpha = 2$   
\n(Gaussi an)  
\n $\alpha > 2$  (Super-Gaussian)  
\n $\rho(x)$  x  
\n $\lambda = 1/\sqrt{2}$   $\alpha = 1, 2, 3$ 

#### $x = 5 \ 0 \ 1:5$

Samp6\_5.m % The generalized Gaussian distributions % filename: Samp6\_5. m % Jianting Cao, Feb. 10, 2003 % Workspace clear all  $\%$  lambda, x  $lambda = 1/sqrt(2);$  $x = -5:0.1:5;$ % alpha=1, super-Gaussian  $\alpha$  alpha = 1;  $p1 = (alpha*lambda)/(2*gamma(1/alpha))*exp(-abs(lambda*x)).$ <sup>^</sup>alpha);  $\%$  al pha=2, Gaussi an  $|$ al pha = 2;  $p2 = (alpha*lambda)/(2*gamma(1/alpha))*exp(-abs(lambda*x).Aahba));$  $\%$  alpha=3, sub-Gaussian  $\alpha$  alpha = 3;  $p3 = (a1$  pha\*lambda)/( $2$ \* gamma $(1/a1$  pha))\*exp(-abs(lambda\*x).^alpha);

```
\%p\vert p\vert o t(x, p1, 'k^{*-1}, x, p2, 'ro^-, x, p3, 'b - ');
title('The generalized Gaussian distributions ','FontSize',14);
ylabel ('p(x)', 'Font Size', 16);
xlabel ('x', 'Font Size', 16);
legend('super-Gaussian', 'Gaussian', 'sub-Gaussian'); 
\vertaxis([-5500.5]);
\left| \text{grid} \right|
```
Command Window

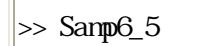

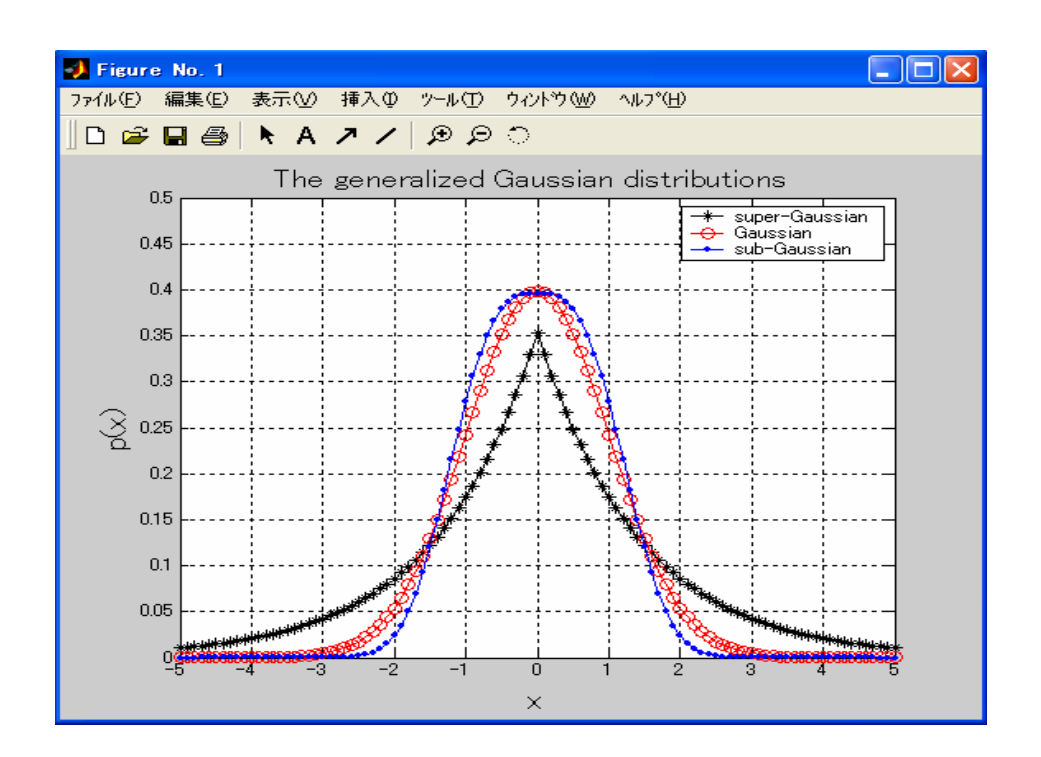

 $\gg$  help

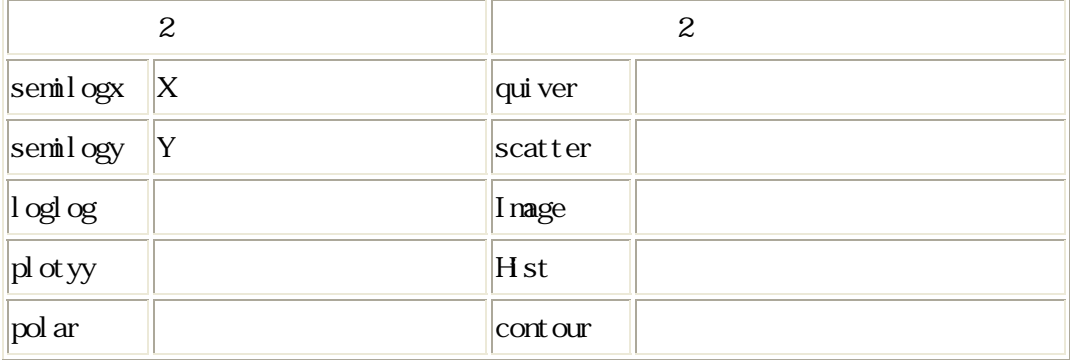

2 
$$
y1=sin(2*pi*50*t)
$$
  $y2=cos(2*pi*50*t)$   $y1+y2$   
plot() stem()

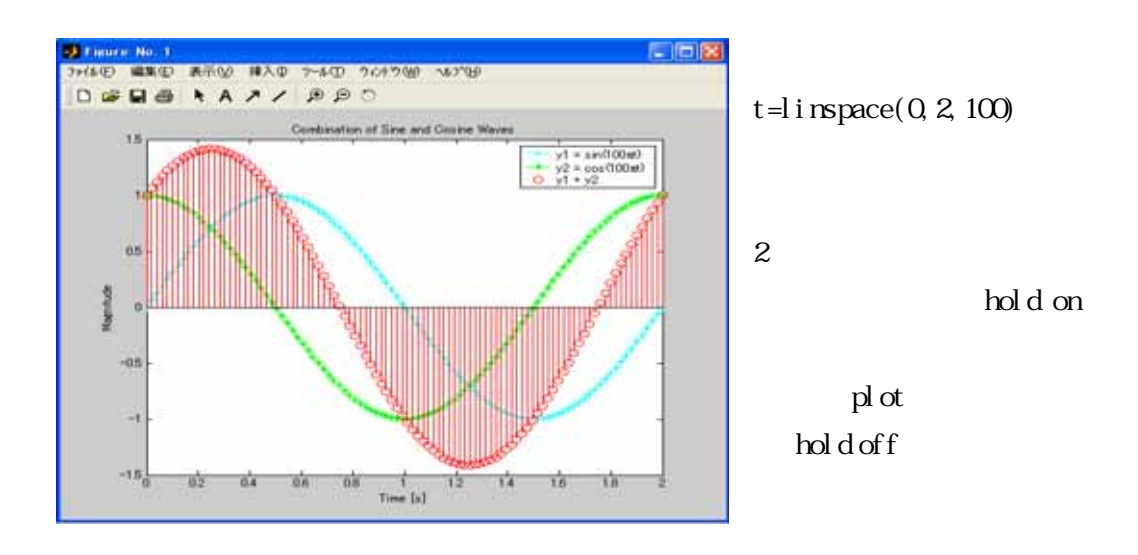

$$
3 \qquad \beta \qquad t
$$

$$
p(x) = \frac{\lambda \Gamma(\frac{\beta + 1}{2})}{\sqrt{\pi \beta \Gamma(\frac{\beta}{2})}} (1 + \frac{(\lambda x)^2}{\beta})^{-\frac{\beta + 1}{2}}
$$

 $\lambda$  t- $(0 < \beta < \infty)$  β

63

1.  $\overline{\phantom{a}}$ 

$$
\alpha < 2
$$
 (Gaussian)  
(Super-Gaussian)  
(Sub-Gaussian)

$$
\lambda = 1
$$
  $\beta = 1, 3, 100$  x=-5.0 1:5 x p(x)

$$
(\mathrm{x},\ \beta\ )
$$

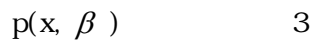

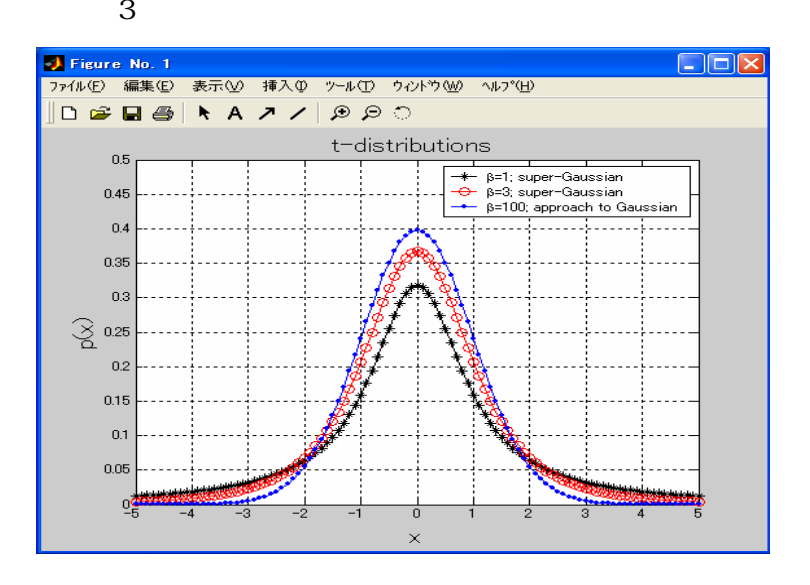